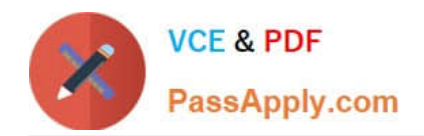

# **PEGACSA72V1Q&As**

Certified System Architect (CSA) 72V1

## **Pass Pegasystems PEGACSA72V1 Exam with 100% Guarantee**

Free Download Real Questions & Answers **PDF** and **VCE** file from:

**https://www.passapply.com/pegacsa72v1.html**

### 100% Passing Guarantee 100% Money Back Assurance

Following Questions and Answers are all new published by Pegasystems Official Exam Center

- **63 Instant Download After Purchase**
- **63 100% Money Back Guarantee**
- 365 Days Free Update
- 800,000+ Satisfied Customers

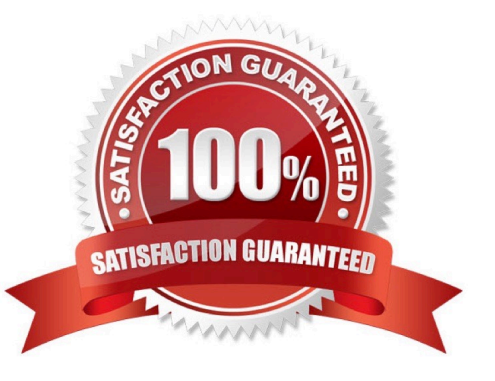

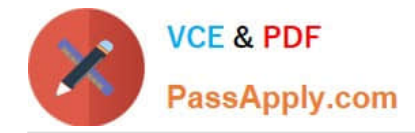

#### **QUESTION 1**

A new hire process includes a Screen Job Applicant assignment. The recruiter who has been assigned the task should complete it within 24 hours. If the assignment is not completed in 24 hours, the system automatically sends an email notification to the hiring manager.

How would you configure the process to ensure that the director receives the email after the goal is passed?

- A. Add a Send Email shape to the process after the assignment.
- B. Add an SLA with an escalation action to the assignment.
- C. Add the SendCorrespondence flow action to theassignment.
- D. Add a notification to the assignment.

Correct Answer: B

#### **QUESTION 2**

Match each data page scope to its use case.

Select and Place:

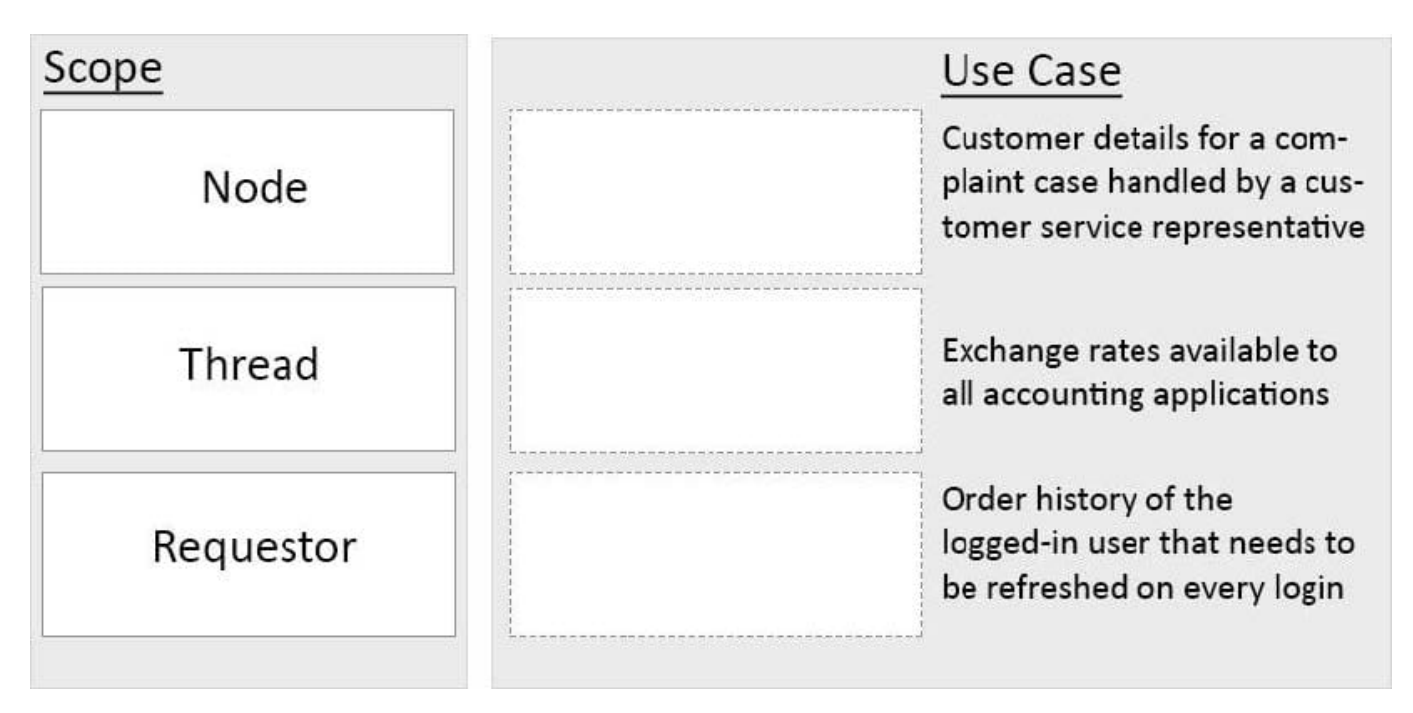

Correct Answer:

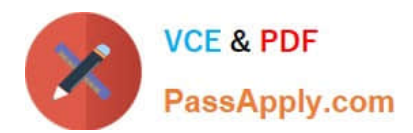

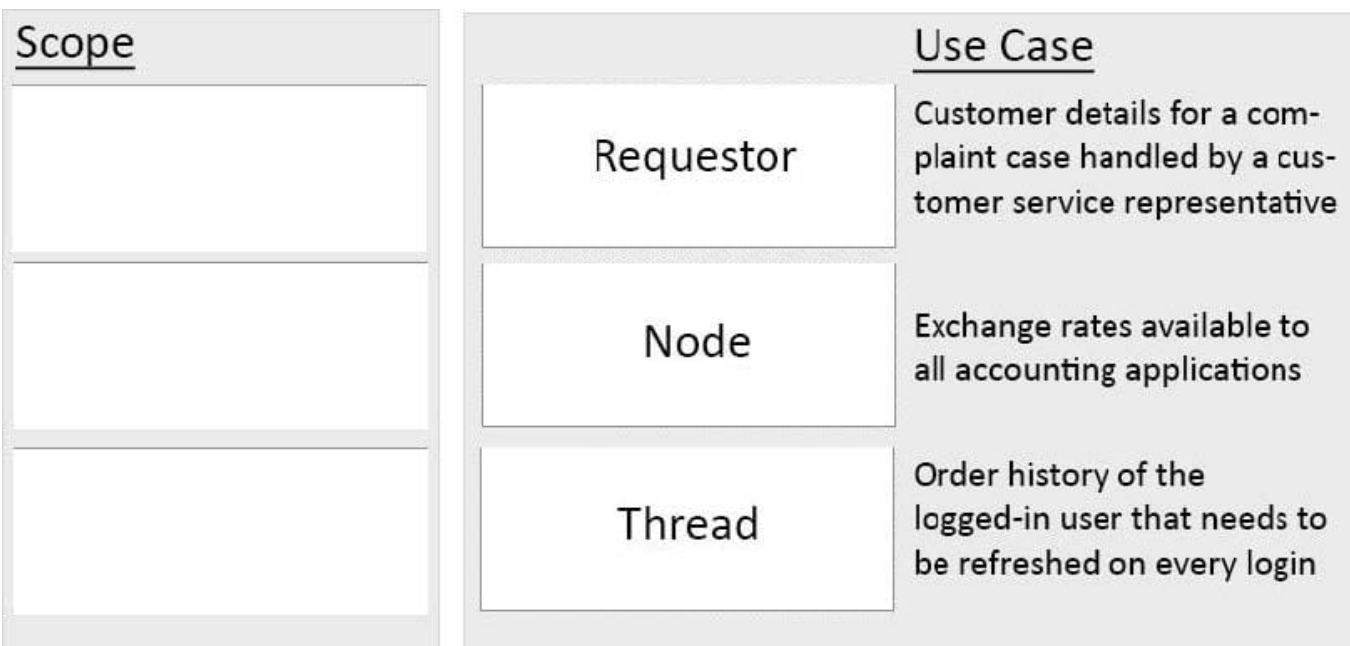

#### **QUESTION 3**

You are designing hotel booking forms for a travel application.

The first form contains two fields in which users enter a room type and the length of stay in days. A third field displays the total cost of the room.

The second form contains a field in which users select additional-cost options such as a sight-seeing tour. A second field displays the total cost of the options.

The third form contains a field that displays the grand total of the room and options.

Which two properties are considered source properties for the declare expression used to calculate the grand total? (Choose two.)

- A. Options
- B. Total cost of options
- C. Length of stay
- D. Total cost of room

Correct Answer: AD

#### **QUESTION 4**

A report contains columns New Hire ID, New Hire Name, Start Date, and Location. The organization has offices in various cities throughout the U.S. A facilities manager requests a report that includes only new hires who are located in

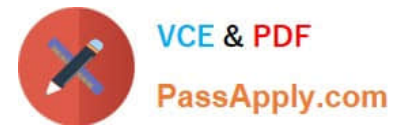

the Atlanta and Boston offices and have a start date within 30 days of the report date.

How would you configure the filter to support this requirement?

- A. Create three conditions: Location equals Boston OR Location equals Atlanta AND Start Date equals 30 days.
- B. Create threeconditions: Location equals Boston AND location equals Atlanta AND Start Date equals next 30 days.
- C. Create one condition: Location equals Boston or Atlanta, Start Date equals next 30 days.
- D. Create three conditions: Location equals Boston OR Location equals Atlanta AND Start Date equals next 30 days.

Correct Answer: D

#### **QUESTION 5**

You need to read from an external database table containing inventory data. Which two ways could you integrate with the table? (Choose two.)

- A. Use a SQL connector
- B. Use a SQL listener
- C. Use a data transform
- D. Map the table to a class
- Correct Answer: AD

https://pdn.pega.com/how-map-external-database-table-class

[Latest PEGACSA72V1](https://www.passapply.com/pegacsa72v1.html) **[Dumps](https://www.passapply.com/pegacsa72v1.html)** 

[PEGACSA72V1 Practice](https://www.passapply.com/pegacsa72v1.html) **[Test](https://www.passapply.com/pegacsa72v1.html)** 

[PEGACSA72V1](https://www.passapply.com/pegacsa72v1.html) **[Braindumps](https://www.passapply.com/pegacsa72v1.html)**